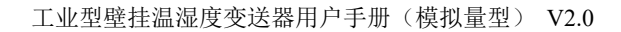

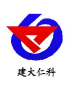

# **RS-WS-\*-2D** 工业型壁挂 温湿度变送器用户手册 (模拟量型)

文档版本: V2.0

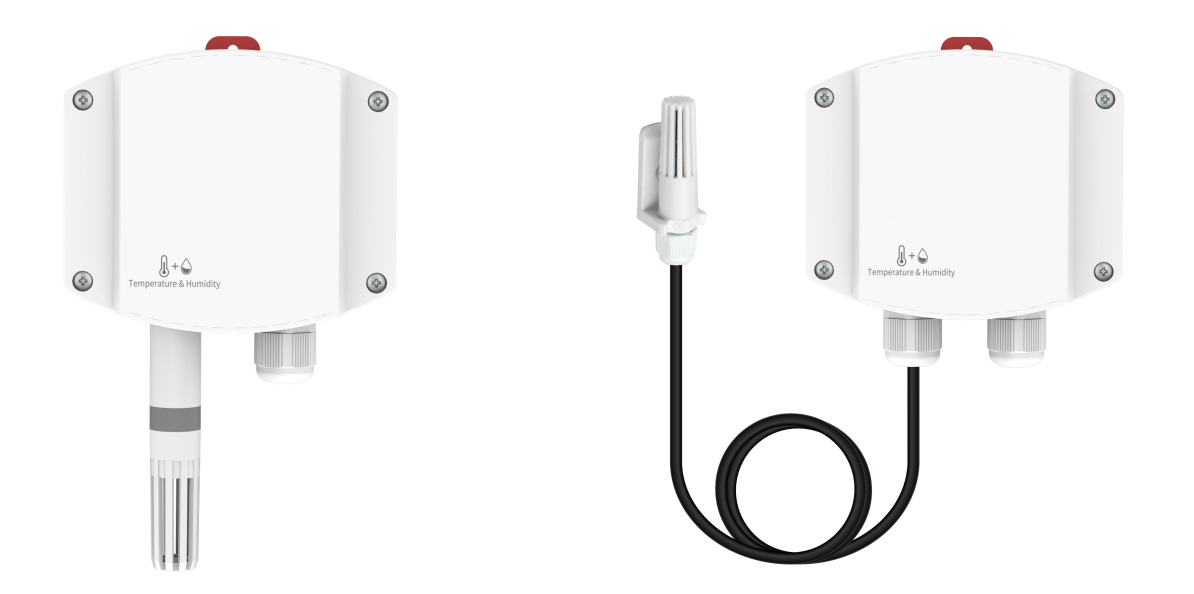

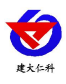

目录

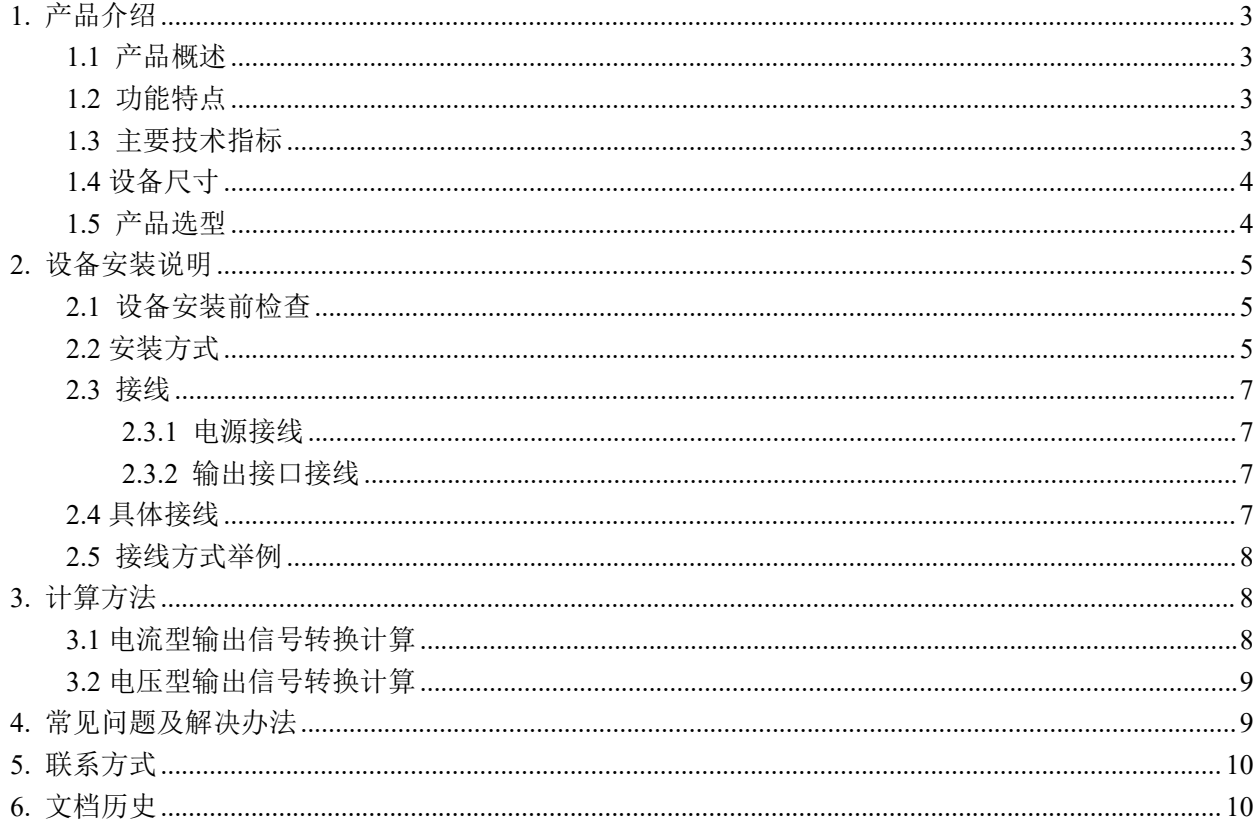

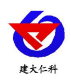

### <span id="page-2-0"></span>**1.** 产品介绍

### <span id="page-2-1"></span>**1.1** 产品概述

该变送器为工业型壁挂高防护等级外壳,防护等级IP65,防雨雪且透气性好。电路采用美国进口工业级 微处理器芯片、进口高精度温湿度传感器,确保产品优异的可靠性、高精度和互换性。 采用标准工业接口 4~20mA/0~10V/0~5V模拟量信号输出,可接入现场数显表、PLC、变频器、工控主机等设备, 安全可靠, 外观美观,安装方便。

### <span id="page-2-2"></span>**1.2** 功能特点

- 采用高精度温湿度测量单元,长期稳定性好漂移小
- 采用专用的模拟量电路,使用范围宽
- 10~30V 宽电压范围供电
- 安装方便,可壁挂安装可导轨安装
- 抗灰尘防护等级高 (IP65)

### <span id="page-2-3"></span>**1.3** 主要技术指标

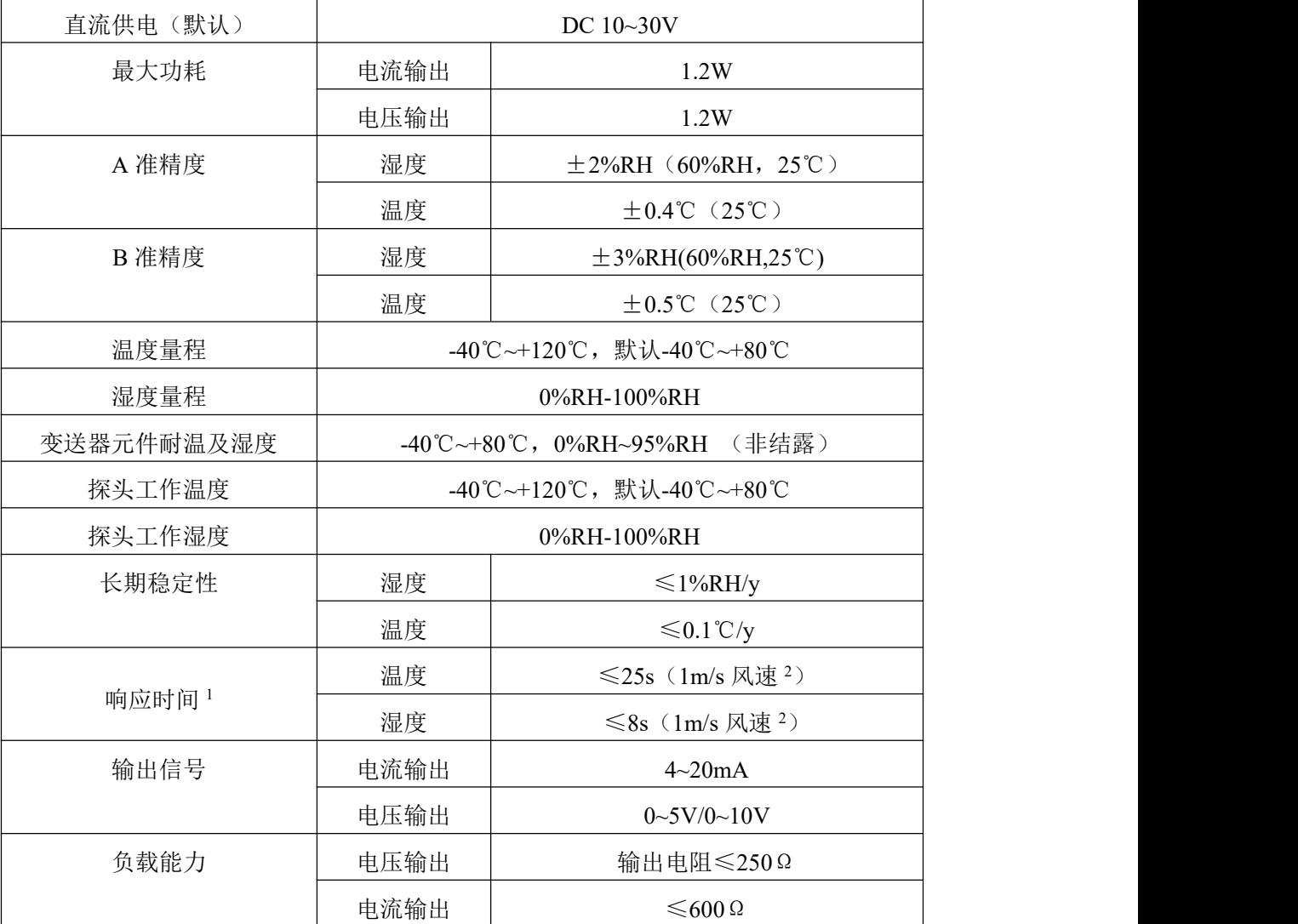

山东仁科测控技术有限公司 3 www.rkckth.com

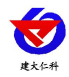

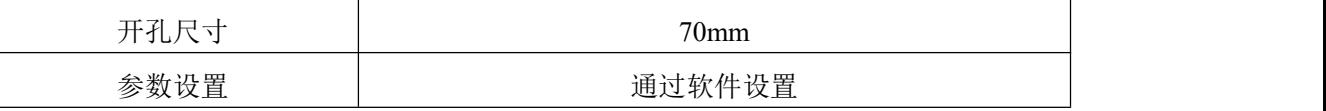

 $1$ 响应时间为τ63 时间。

 $^2$ 风速是指传感器内部敏感材料处风速,测试环境风速为 10<sup>-2</sup>m/ms 时,风向垂直于传感器采集口,传感器内部敏感材料处风速约为 1m/s。

### <span id="page-3-0"></span>**1.4** 设备尺寸

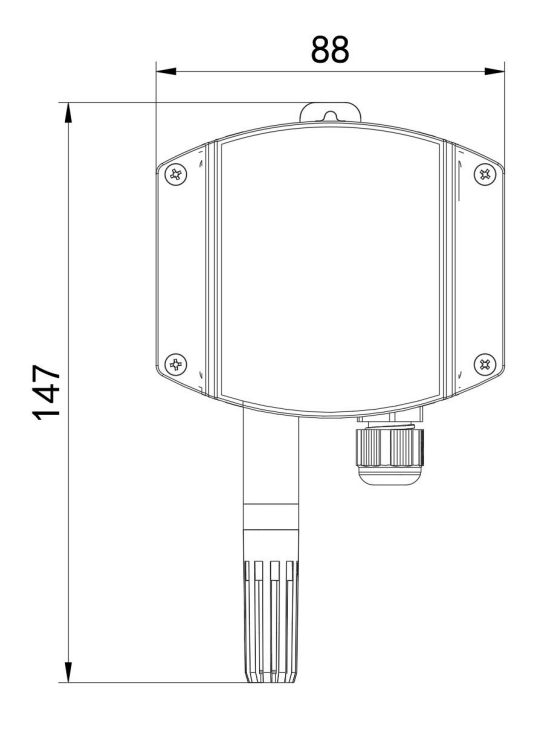

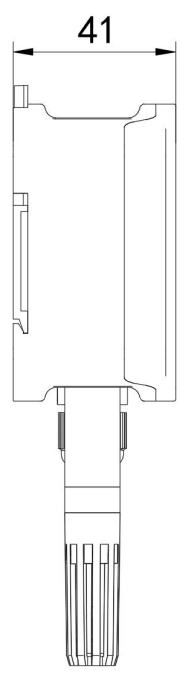

### <span id="page-3-1"></span>**1.5** 产品选型

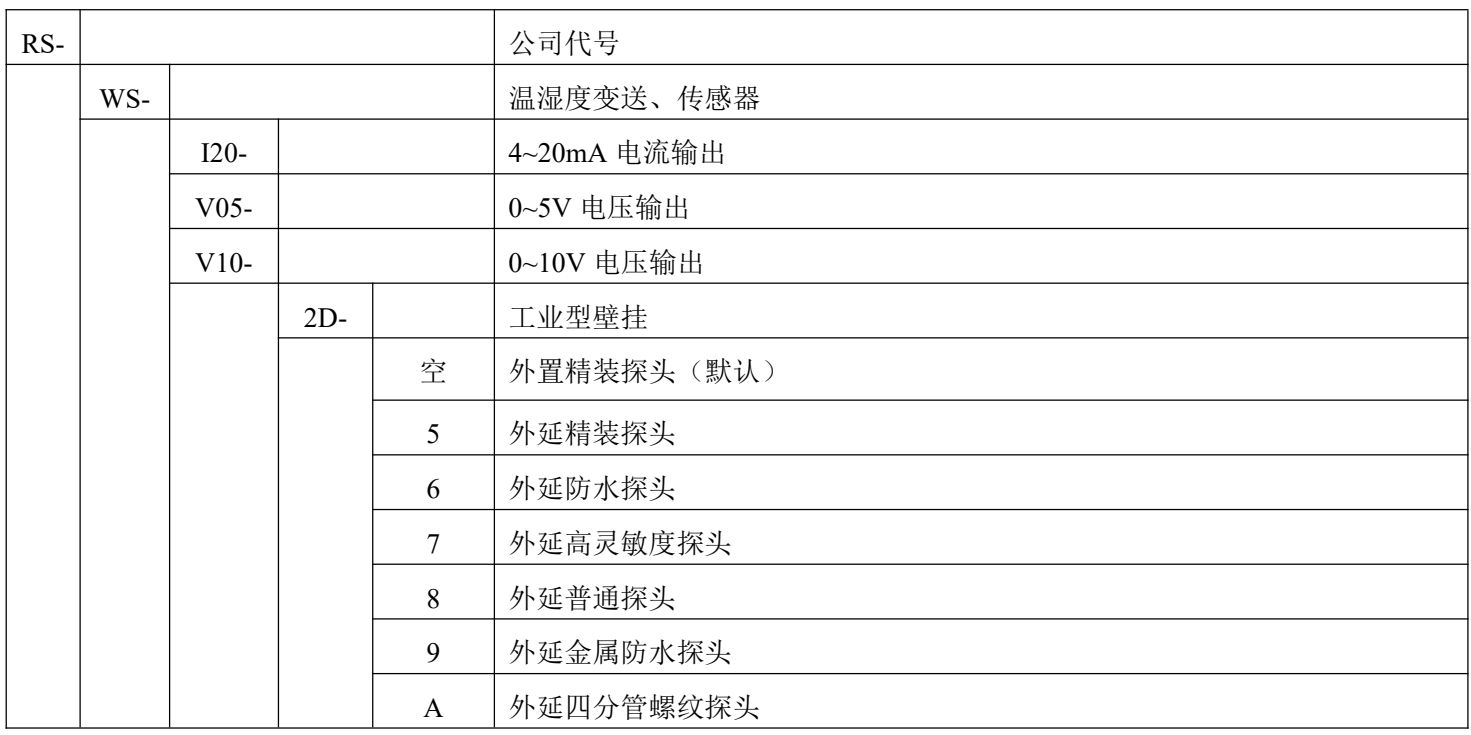

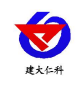

工业型壁挂温湿度变送器用户手册(模拟量型) V2.0

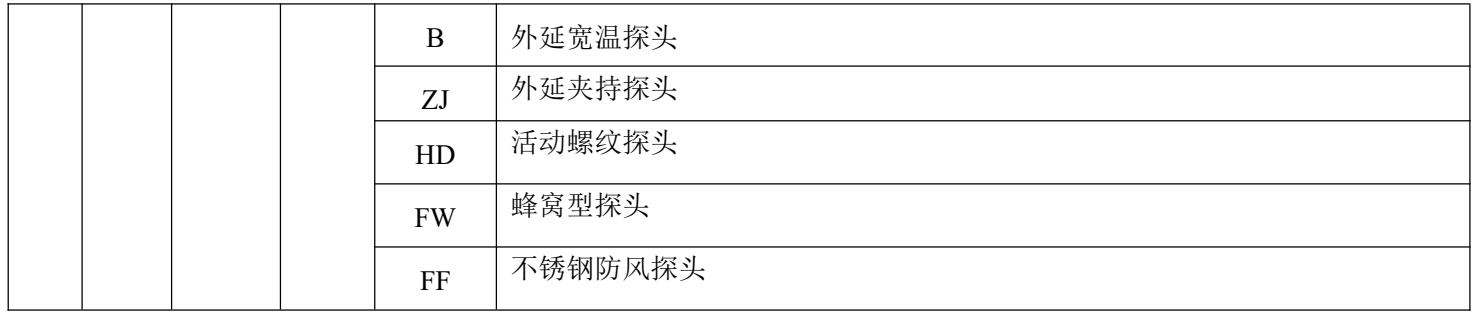

### <span id="page-4-0"></span>**2.** 设备安装说明

### <span id="page-4-1"></span>**2.1** 设备安装前检查

### 设备清单:

■ 温湿度变送器设备 1 台

■ 合格证、保修卡、校准报告等

■ 膨胀塞 2 个、自攻螺丝 2 个

### <span id="page-4-2"></span>**2.2** 安装方式

#### 壁挂式安装

变送器背部配有滑轨安装板,先将安装板取下。配件中有两个膨胀塞和两个自攻螺丝。先在墙面打出 两个直径 5mm 深度≥30mm 的孔(开孔间距为 70mm)。插入膨胀塞后用自攻螺丝将滑轨安装板固定在墙 面,最后滑入变送器即可。

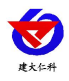

工业型壁挂温湿度变送器用户手册(模拟量型) V2.0

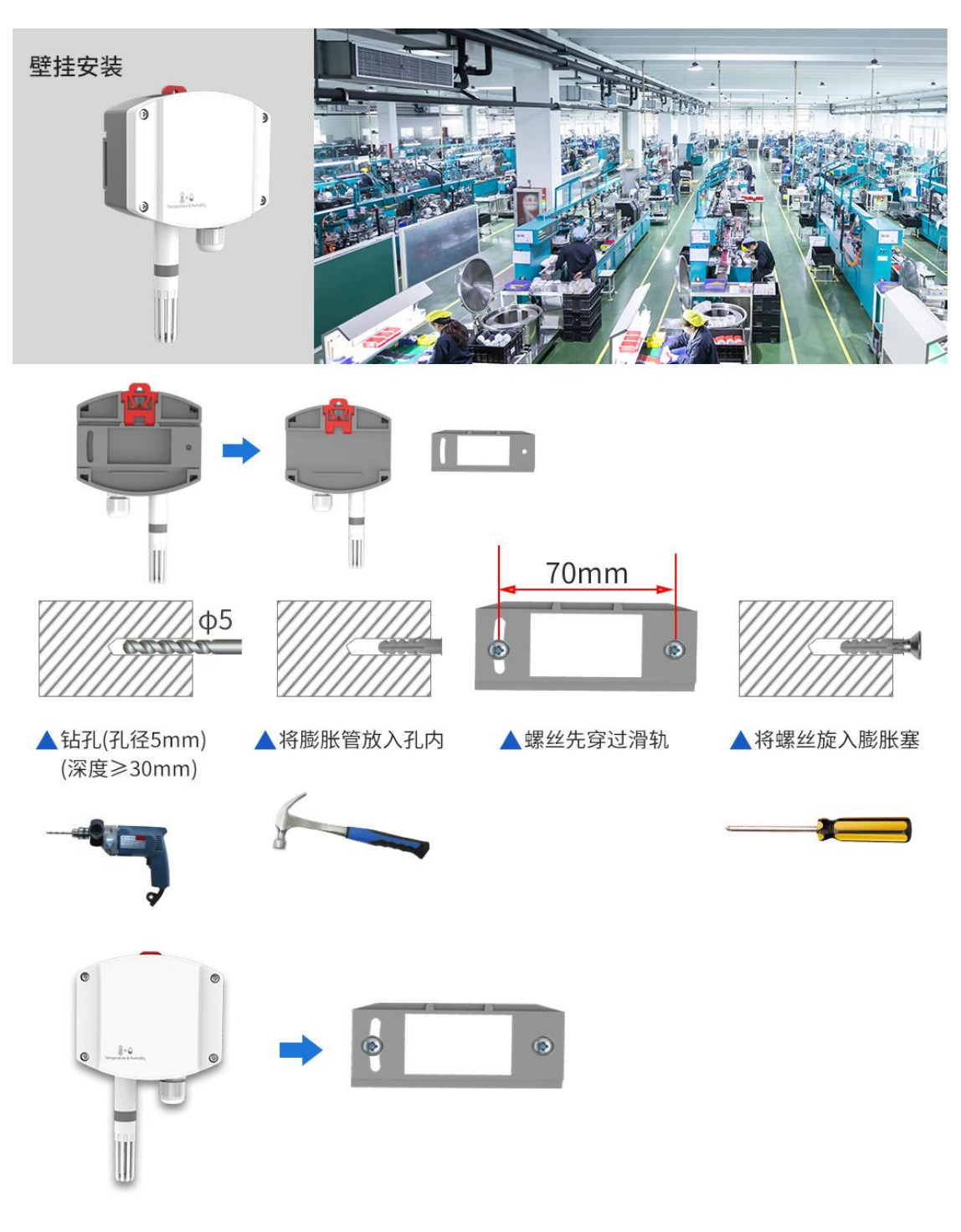

**滑轨式安装**<br> 变送器背部配有滑轨安装板,先将安装板取下。变送器可直接滑入标准 35 导轨中。<br><br><br>山东仁科测控技术有限公司 6 变送器背部配有滑轨安装板,先将安装板取下。变送器可直接滑入标准 35 导轨中。

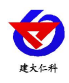

## 滑轨式安装

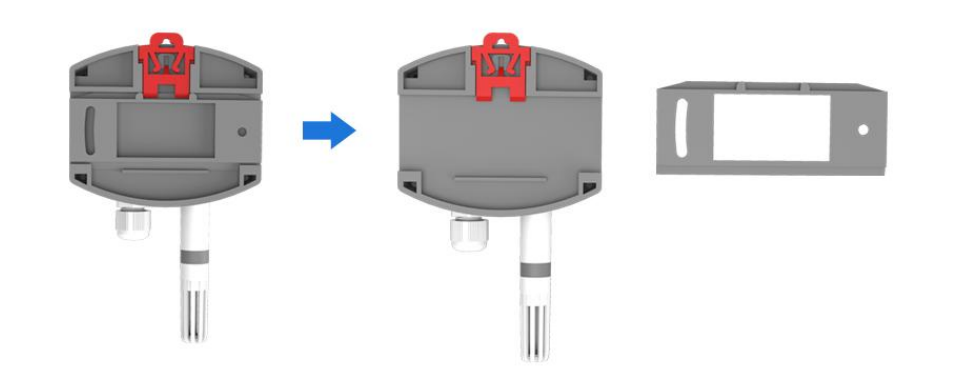

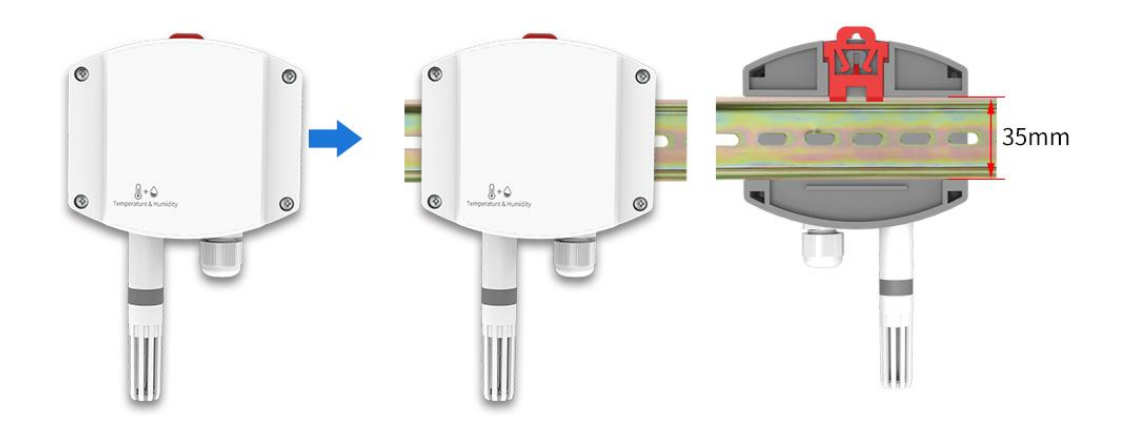

<span id="page-6-0"></span>**2.3** 接线

### <span id="page-6-1"></span>**2.3.1** 电源接线

宽电压 10~30V 直流电源输入。针对 0-10V 输出型设备只能用 24V 供电。

### <span id="page-6-2"></span>**2.3.2** 输出接口接线

设备标配是具有 2 路独立的模拟量输出。

### <span id="page-6-3"></span>**2.4** 具体接线

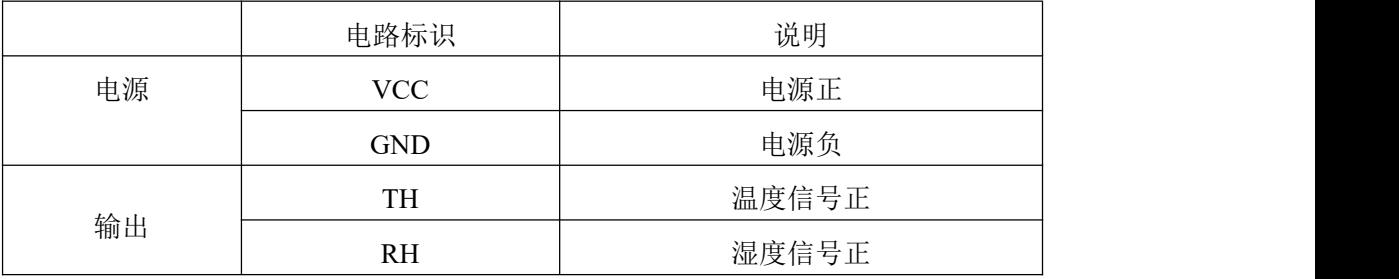

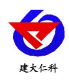

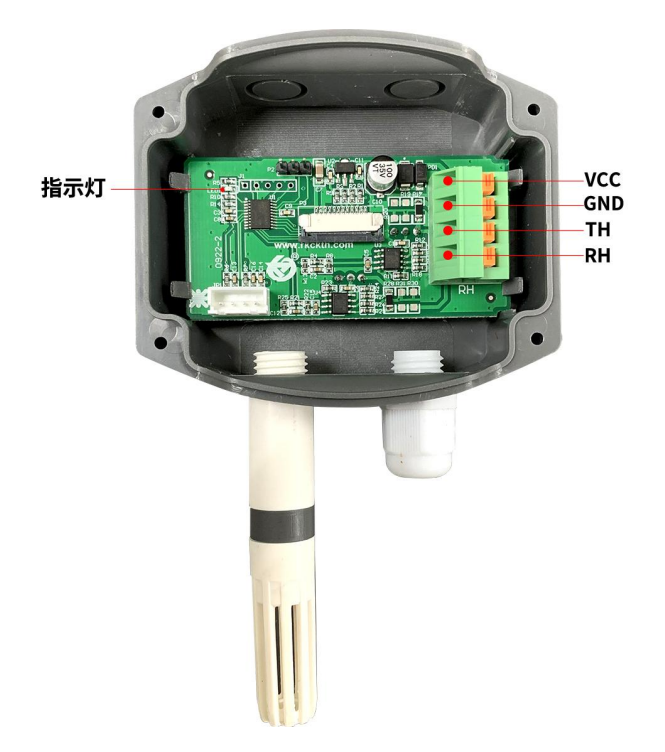

### <span id="page-7-0"></span>**2.5** 接线方式举例

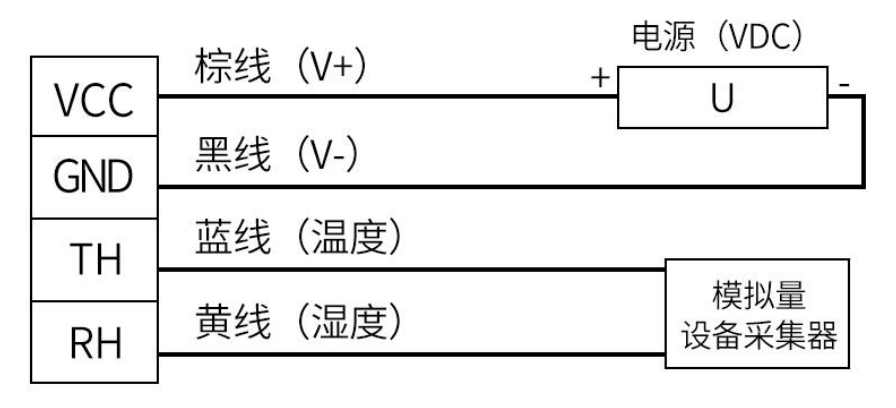

模拟量接线示意图

(该设备默认不提供通信线,线色仅供参考)

### <span id="page-7-1"></span>**3.** 计算方法

### <span id="page-7-2"></span>**3.1** 电流型输出信号转换计算

例如量程-40~+80℃, 4~20mA 输出, 当输出信号为 12mA 时, 计算当前温度值。此温度量程的跨度为 120℃,用 16mA 电流信号来表达,120℃/16mA=7.5℃/mA,即电流 1mA 代表温度变化 7.5℃。测量值 12mA-4mA=8mA。8mA\*7.5℃/mA=60℃。60+(-40)=20℃,当前温度为 20℃。

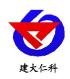

### <span id="page-8-0"></span>**3.2** 电压型输出信号转换计算

例如量程-40~+80℃,0-10V 输出,当输出信号为 5V 时,计算当前温度值。此温度量程的跨度为 120℃, 用 10V 电压信号来表达,120℃/10V=12℃/V,即电压 1V 代表温度变化 12℃。测量值 5V-0V=5V,5V\*12℃ /V=60℃。60+(-40)=20℃,当前温度为 20℃。

### <span id="page-8-1"></span>**4.** 常见问题及解决办法

### 无输出或输出错误

可能的原因:

1)量程对应错误导致 PLC 计算错误,量程请查阅第一部分的技术指标。

2)接线方式不对或者接线顺序错误。

3)供电电压不对(针对 0-10V 型均为 24V 供电)。

4)变送器与采集器之间距离过长,造成信号紊乱。

5) PLC 采集口损坏。

6)设备损坏。

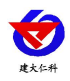

### <span id="page-9-0"></span>**5.** 联系方式

山东仁科测控技术有限公司

营销中心:山东省济南市高新区舜泰广场 8 号楼东座 10 楼整层

邮编:250101

- 电话:400-085-5807
- 传真:(86)0531-67805165
- 网址:[www.rkckth.com](http://www.jnrsmcu.com)
- 云平台地址:[www.0531yun.com](http://www.0531yun.com/)

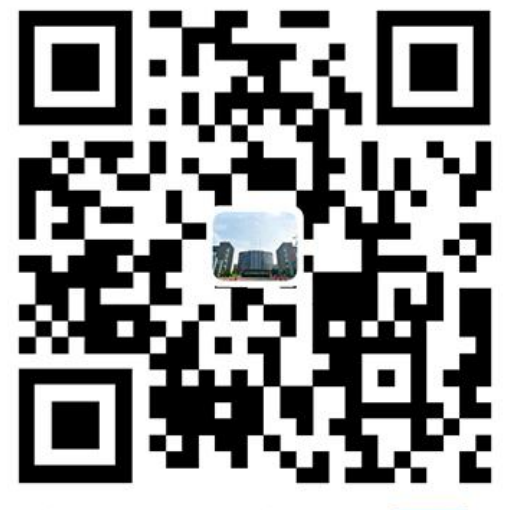

山东仁科测控技术有限公司【官网】

- <span id="page-9-1"></span>**6.** 文档历史
- V1.0 文档建立。
- V2.0 新增多种探头选型。

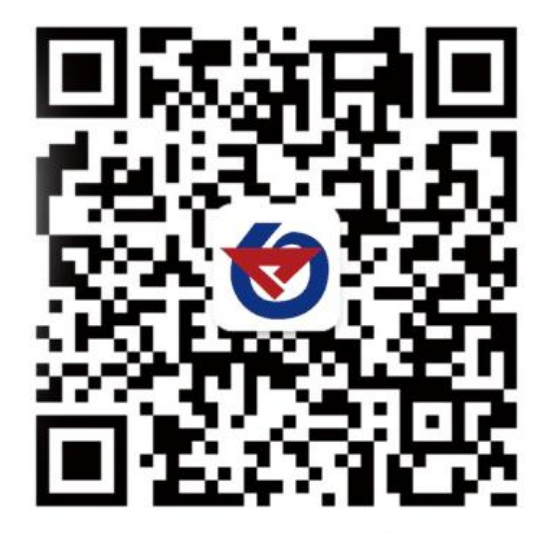

欢迎关注微信公众平台,智享便捷服务